# Task Clustering by Course Report

#### **Link to report**

[https://tableau.shu.ac.uk/#/views/StudentTaskClustersStudentCount\\_0/Dashboard?:iid=4](https://tableau.shu.ac.uk/#/views/StudentTaskClustersStudentCount_0/Dashboard?:iid=4)

# **Purpose of report**

This report is designed to support the management of bunching of assessment dates. It displays task and sub task assessment information from SITS at a course and module level and allows the user to view the possible impact of changes to assessment dates on other courses.

#### **Refresh rate**

This report refreshes at 4am each weekday morning.

# **Available filters**

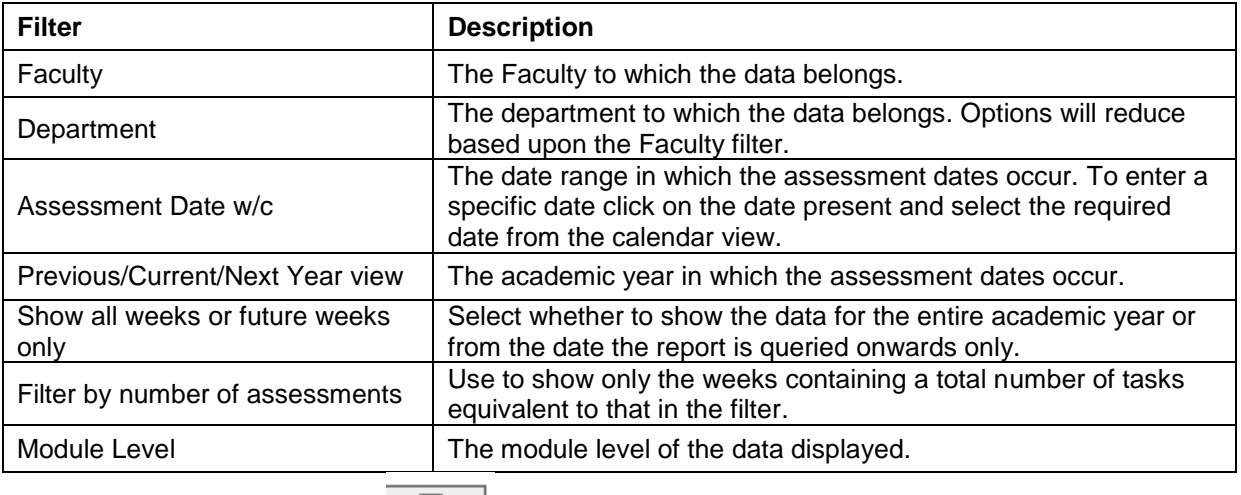

To clear an applied filter select  $\boxed{\overline{X} \times \bullet}$ .

# **Review of task bunching**

Once you have applied your chosen filters, select the relevant course from the Course List section to see the number of tasks / sub-tasks set per week for students on that course. The higher the number of tasks / sub-tasks, the brighter the colour of the data field.

e.g.

Course List - Level 4

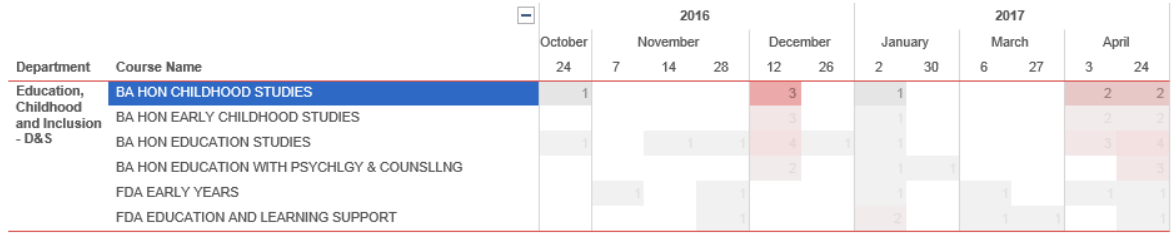

To review the individual tasks within a chosen week you can either click a cell in the course list view, this will display that week only in the module list, or you can view directly in the module list once the relevant course is highlighted in the Course List.

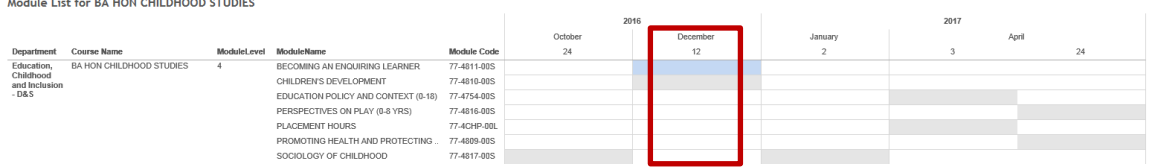

If you identify a module with a task / sub-task you wish to change, you can view other courses to which the module belongs by clicking the shaded cell for the task in question followed by 'View all courses running this module'.

#### Module List for BA HON CHILDHOOD STUDIES 2016 October Department Course Name ModuleLevel ModuleName Module Code  $24$ Education,<br>Childhood BA HON CHILDHOOD STUDIES  $\overline{4}$ **BECOMING AN ENQUIRING LEARNER** 77-4811-00S CHILDREN'S DEVELOPMENT  $\checkmark$  Keep only  $\checkmark$  Exclude  $\checkmark$ and Inclusion<br>- D&S EDUCATION POLICY AND CONTEXT (0-18) **BECOMING AN ENQUIRING LEARNER** PERSPECTIVES ON PLAY (0-8 YRS) PLACEMENT HOURS View all courses running this module PROMOTING HEALTH AND PROTECTING. SOCIOLOGY OF CHILDHOOD 77-4817-00S

This will take you to an alternative view of a course list.

#### Course List from Module for 77-4811-00S Level 4

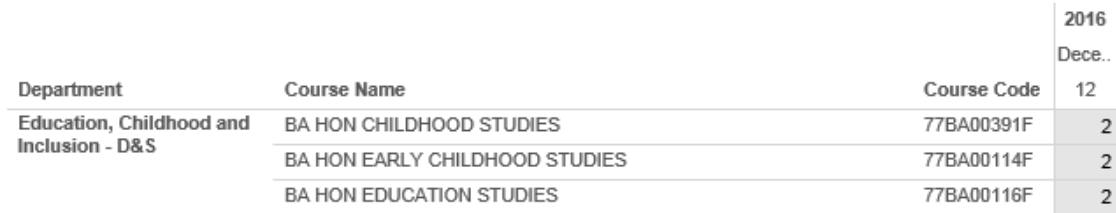

In this view, you can click on the course names of all other courses to which the module belongs, view their assessment pattern and consider the impact on these courses of amending the assessment date. Holding 'Ctrl' whilst selecting a course allows you to select more than one course at a time.

Course List from Module for 77-4811-00S Level 4

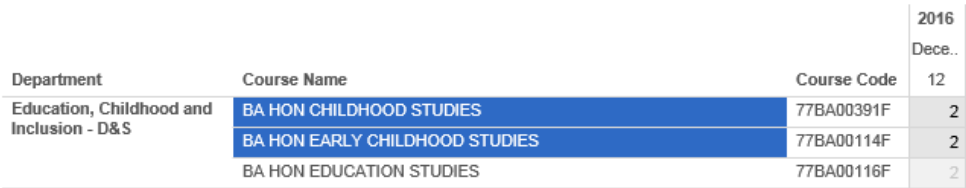

#### Course List All Modules - Level 4

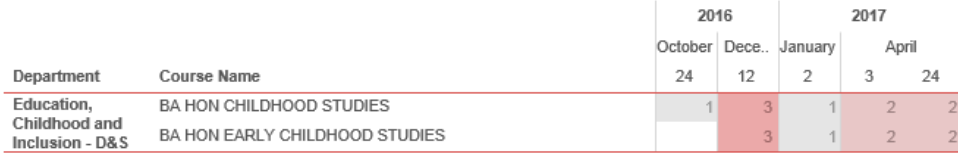